### CSE 444: Database Internals

### Lecture 2 Review of the Relational Model

CSE 444 - Spring 2019 1

### Announcements

- Lab 1 part 1 is due on Monday at 11pm
	- Lab 1 in full is due on April 17th
	- "git commit –a" and "git push" often!
- HW1 is due next week on Friday
	- Print out PDF and hand in completed version
- 544M first paper review is also due next week
	- Can hand in the report to me in class
	- Deadlines are flexible for graduate readings

## Agenda

- Review Relational Model
- Review Queries (will skip some slides)
	- Relational Algebra
	- SQL
- Review translation  $SQL \rightarrow RA$ 
	- Needed for HW1

### Database/Relation/Tuple

- A Database is collection of relations
- A Relation R is subset of  $S_1 \times S_2 \times ... \times S_n$ 
	- Where **Si** is the domain of attribute **i**
	- **n** is number of attributes of the relation
	- A relation is a set of tuples
- A Tuple t is an element of  $S_1 \times S_2 \times ... \times S_n$

Other names: relation = table; tuple = row

CSE 444 - Spring 2019 4

### **Discussion**

• Rows in a relation:

Data independence!

- Ordering immaterial (a relation is a set)
- All rows are distinct set semantics
- Query answers may have duplicates bag semantics
- Columns in a tuple:
	- Ordering is significant
	- Applications refer to columns by their names
- Domain of each column is a primitive type

### Schema

- Relation schema: describes column heads
	- Relation name
	- Name of each field (or column, or attribute)
	- Domain of each field
- Degree (or arity) of relation: # attributes
- Database schema: set of all relation schemas

### Instance

- Relation instance: concrete table content
	- Set of tuples (also called records) matching the schema
- Cardinality of relation instance: # tuples
- Database instance: set of all relation instances

### What is the schema? What is the instance?

### **Supplier**

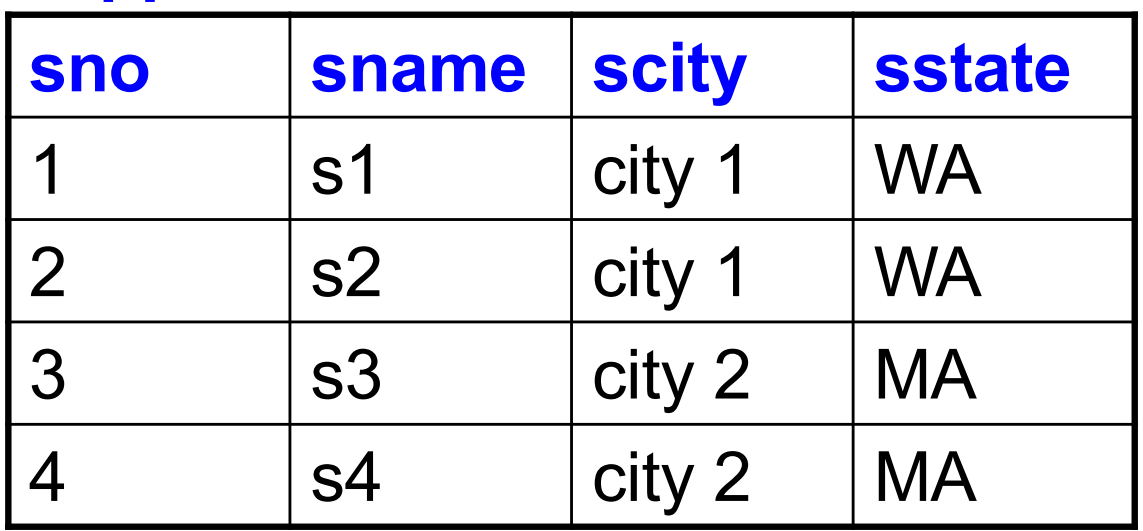

# What is the schema? What is the instance?

Relation schema

Supplier(sno: integer, sname: string, scity: string, sstate: string)

### **Supplier**

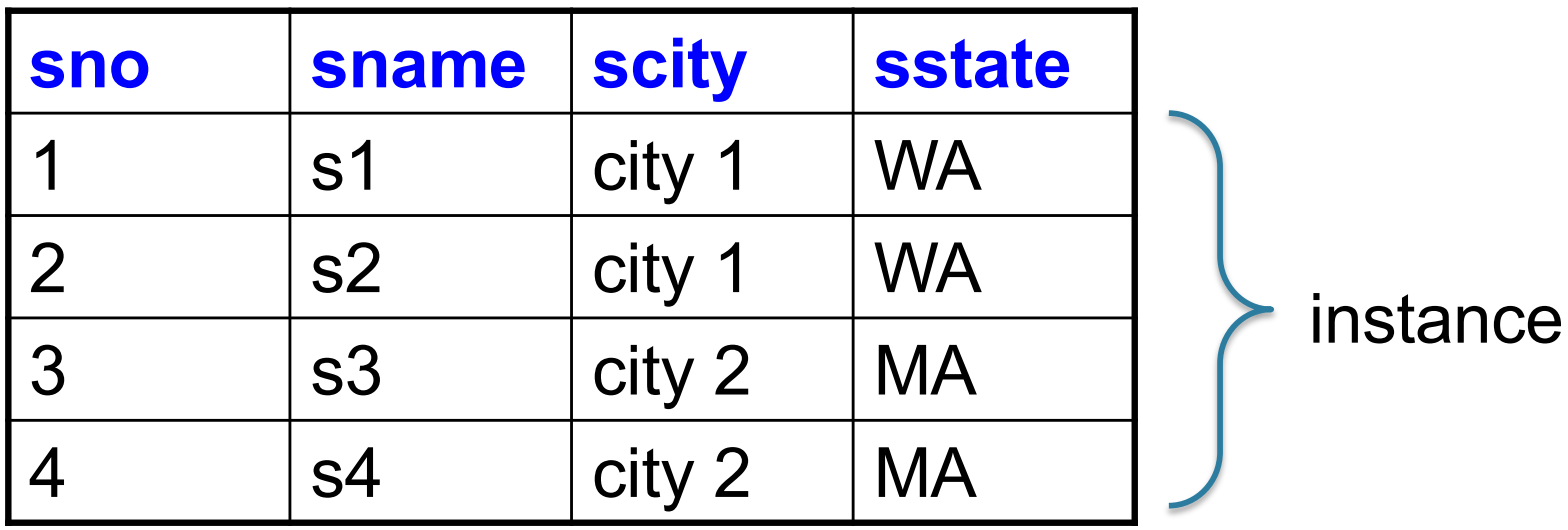

# Integrity Constraints

- Condition specified on a database schema
- Restricts data that can be stored in db instance
- DBMS enforces integrity constraints
	- Ensures only legal database instances exist
- Simplest form of constraint is domain constraint
	- Attribute values must come from attribute domain

### Key Constraints

- **Super Key:** "set of attributes that functionally determines all attributes"
- **Key:** Minimal super-key; a.k.a. "candidate key"
- **Primary key:** One minimal key can be selected as primary key

# Foreign Key Constraints

• A relation can refer to a tuple in another relation

### • **Foreign key**

- Field that refers to tuples in another relation
- Typically, this field refers to the primary key of other relation
- Can pick another field as well

CREATE TABLE Part ( pno integer, pname varchar(20), psize integer, pcolor varchar(20), **PRIMARY KEY (pno)** );

CREATE TABLE Supply(

- sno integer,
- pno integer,
- qty integer,
- price integer

);

CREATE TABLE Part ( pno integer, pname varchar(20), psize integer, pcolor varchar(20), **PRIMARY KEY (pno)** );

CREATE TABLE Supply(

sno integer,

pno integer,

qty integer,

);

price integer,

**PRIMARY KEY (sno,pno)**

CREATE TABLE Part ( pno integer, pname varchar(20), psize integer, pcolor varchar(20), **PRIMARY KEY (pno)** );

CSE 444 - Spring 2019

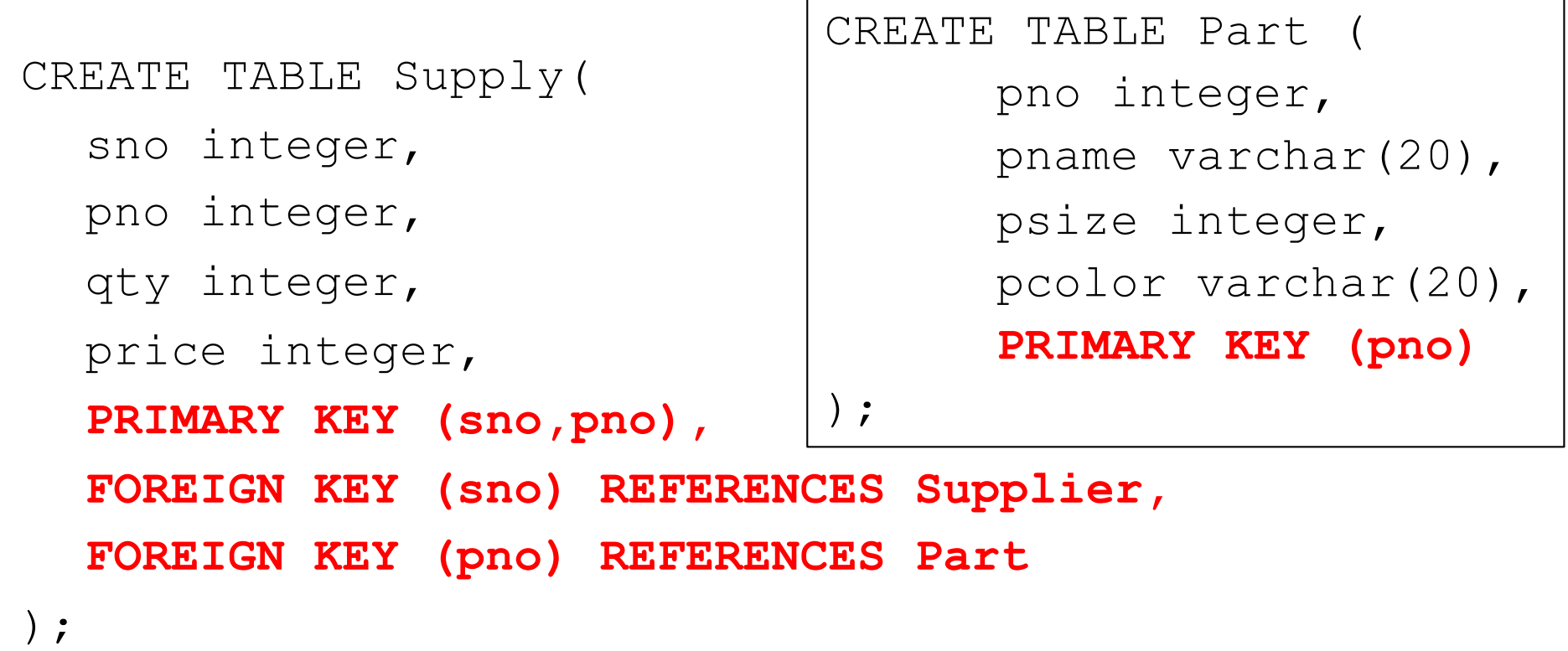

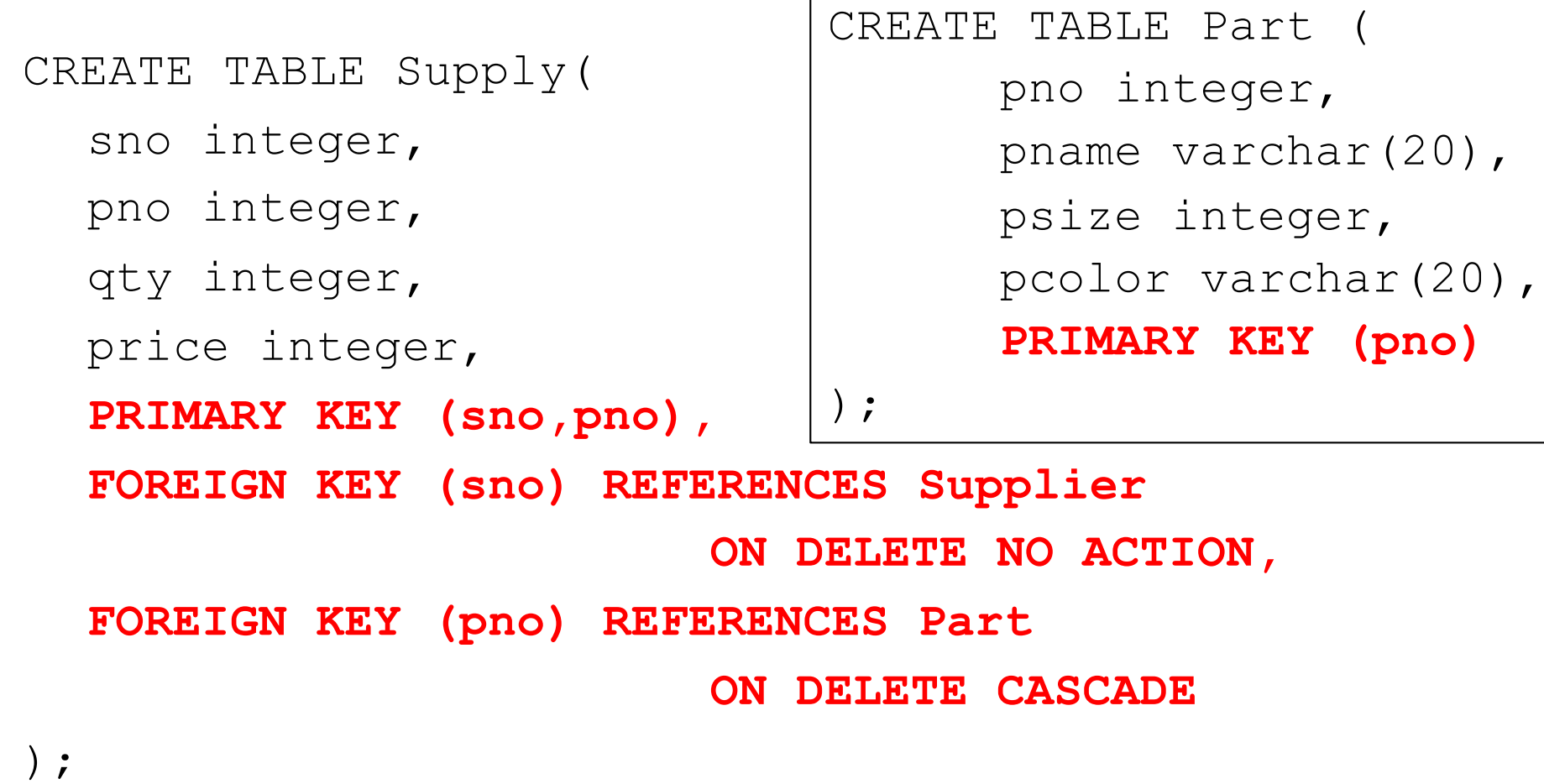

### General Constraints

• Table constraints serve to express complex constraints over a single table

```
CREATE TABLE Part (
 pno integer,
 pname varchar(20),
 psize integer,
 pcolor varchar(20),
  PRIMARY KEY (pno),
  CHECK ( psize > 0 )
);
```
Note: Also possible to create constraints over many tables Best to use database triggers for that purpose

## Relational Query Languages

CSE 444 - Spring 2019 19

### Relational Query Language

• Set-at-a-time:

– Query inputs and outputs are relations

- Two variants of the query language:
	- Relational algebra: specifies order of operations
	- Relational calculus / SQL: declarative

### **Note**

- We will go very quickly in class over the Relational Algebra and SQL
- Please review at home:
	- Read the slides that we skipped in class
	- Review material from 344 as needed

### Relational Algebra

- Queries specified in an operational manner
	- A query gives a step-by-step procedure
- Relational operators
	- Take one or two relation instances as argument
	- Return one relation instance as result
	- Easy to compose into relational algebra expressions

## Five Basic Relational Operators

- Selection:  $\sigma_{\text{condition}}(S)$ 
	- Condition is Boolean combination (∧,∨) of atomic predicates  $(<, \leq, =, =, \neq, >=, >)$
- Projection:  $\pi_{\text{list-of-attributes}}(S)$
- Union (∪)
- Set difference  $(-)$ ,
- Cross-product/cartesian product  $(x)$ , Join: R  $\bowtie_{\mathsf{A}} S = \sigma_{\mathsf{A}} (\mathsf{R} \times \mathsf{S})$

Logical Query Plans Supplier(sno, sname, scity, sstate) Supply(sno,pno,qty,price) Part(pno, pname, psize, pcolor)

Logical Query Plans Supplier(sno, sname, scity, sstate) Supply(sno,pno,qty,price) Part(pno, pname, psize, pcolor)

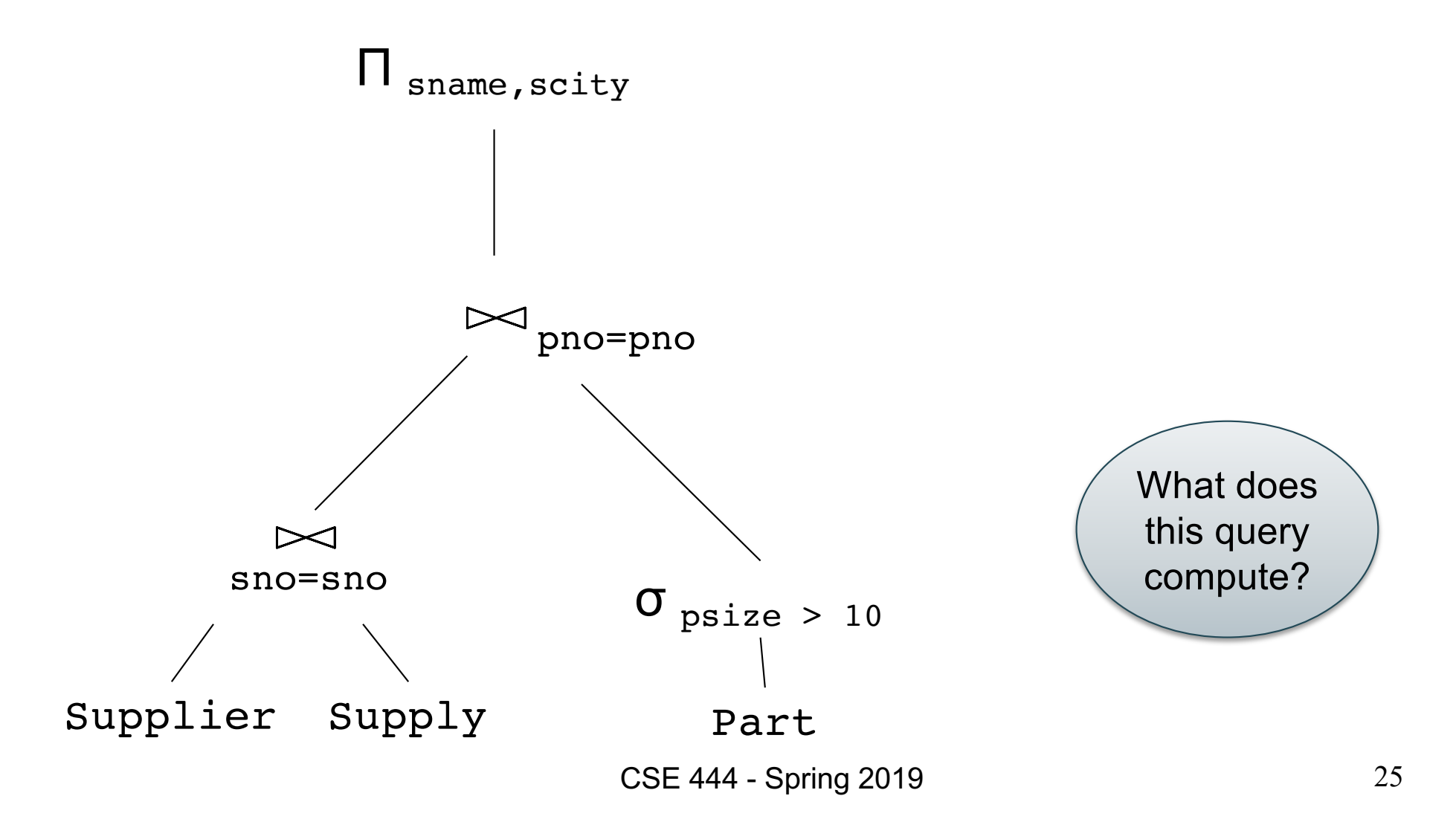

## Selection & Projection Examples

### Patient

![](_page_25_Picture_163.jpeg)

 $\sigma_{\rm disease='heart'}$ (Patient)

no | name | zip | disease

2  $|p2|$  98125 heart

4 p4 98120 heart

 $\pi_{\text{zip,disease}}$ (Patient)

![](_page_25_Picture_164.jpeg)

 $\pi_{\text{zip}}\left(\sigma_{\text{disease='heart'}}(\text{Pattern})\right)$ 

![](_page_25_Picture_165.jpeg)

### Cross-Product Example

### AnonPatient P Voters V

![](_page_26_Picture_145.jpeg)

![](_page_26_Picture_146.jpeg)

P ⨯ V

![](_page_26_Picture_147.jpeg)

# Different Types of Join

- **Theta-join**:  $R \bowtie_{\theta} S = \sigma_{\theta}(R \times S)$ 
	- Join of R and S with a join condition  $\theta$
	- Cross-product followed by selection  $\theta$
- **Equijoin**:  $R_{\bowtie} A S = \pi_A(\sigma_B (R \times S))$ 
	- Join condition  $\theta$  consists only of equalities
	- Projection  $\pi_{A}$  drops all redundant attributes
- **Natural join**:  $R_{\bowtie}$  S =  $\pi_A$  ( $\sigma_\theta$ (R x S))
	- Equijoin
	- Equality on **all** fields with same name in R and in S

### Theta-Join Example

### **AnonPatient P**

![](_page_28_Picture_120.jpeg)

![](_page_28_Picture_121.jpeg)

![](_page_28_Picture_122.jpeg)

$$
P \bowtie_{P,zip}
$$
 = V\_zip and P.age  $\Leftarrow$  V.age + 1 and P.age  $\gt$  = V.age - 1 V

![](_page_28_Picture_123.jpeg)

### Equijoin Example

### AnonPatient P Voters V

![](_page_29_Picture_109.jpeg)

![](_page_29_Picture_110.jpeg)

$$
P \bowtie_{P.age=V.age} V
$$

![](_page_29_Picture_111.jpeg)

### Natural Join Example

### AnonPatient P Voters V

![](_page_30_Picture_100.jpeg)

![](_page_30_Picture_101.jpeg)

 $P \bowtie V$ 

![](_page_30_Picture_102.jpeg)

### More Joins

### • **Outer join**

- Include tuples with no matches in the output
- Use NULL values for missing attributes
- Variants
	- Left outer join
	- Right outer join
	- Full outer join

### Outer Join Example

### AnonPatient P Voters V

![](_page_32_Picture_120.jpeg)

 $P \equiv X$  V

![](_page_32_Picture_121.jpeg)

![](_page_32_Picture_122.jpeg)

### Example of Algebra Queries

Q1: Names of patients who have heart disease  $\pi_{name}(Voter \bowtie (\sigma_{disease='heart'}$  (AnonPatient))

### More Examples

Relations

Supplier(sno, sname, scity, sstate) Part(pno,pname,psize,pcolor) Supply(sno,pno,qty,price)

Q2: Name of supplier of parts with size greater than 10  $\pi_{\text{same}}(\text{Supplier} \bowtie \text{Supply} \bowtie (\sigma_{\text{psize} > 10} (\text{Part}))$ 

Q3: Name of supplier of red parts or parts with size greater than 10  $\pi_{\text{same}}(\text{Supplier} \bowtie \text{Supply} \bowtie (\sigma_{\text{psize} > 10} (\text{Part}) \cup \sigma_{\text{pcolor='red}} (\text{Part}) ))$ 

(Many more examples in the book)

CSE 444 - Spring 2019

## Extended Operators of Relational Algebra

- Duplicate elimination  $(\delta)$ 
	- Since commercial DBMSs operate on multisets not sets
- Aggregate operators (ɣ)
	- Min, max, sum, average, count
- Grouping operators (y)
	- Partitions tuples of a relation into "groups"
	- Aggregates can then be applied to groups
- Sort operator  $(\tau)$

## Structured Query Language: SQL

- Declarative query language, based on the relational calculus (see 344)
- Data definition language
	- Statements to create, modify tables and views
- Data manipulation language
	- Statements to issue queries, insert, delete data

## SQL Query

Basic form: (plus many many more bells and whistles)

SELECT <attributes> FROM <one or more relations> WHERE <conditions>

Quick Review of SQL Supplier(sno, sname, scity, sstate) Supply(sno,pno,qty,price) Part(pno, pname, psize, pcolor)

Quick Review of SQL Supplier(sno, sname, scity, sstate) Supply(sno,pno,qty,price) Part(pno, pname, psize, pcolor)

> SELECT DISTINCT z.pno, z.pname FROM Supplier x, Supply y, Part z WHERE  $x.\text{sno} = y.\text{sno}$  and  $y.\text{pno} = z.\text{pno}$ and x.scity = 'Seattle' and y.price < 100

> > What does this query compute?

![](_page_40_Picture_0.jpeg)

WHERE  $x.\text{sno} = y.\text{sno}$  and  $y.\text{pno} = z.\text{pno}$ 

GROUP BY z.pname

# Simple SQL Query

![](_page_41_Picture_113.jpeg)

SELECT \* FROM Product WHERE category='Gadgets'

"selection"

![](_page_41_Picture_3.jpeg)

![](_page_41_Picture_114.jpeg)

![](_page_41_Picture_5.jpeg)

# Simple SQL Query

![](_page_42_Picture_107.jpeg)

![](_page_42_Picture_108.jpeg)

![](_page_42_Picture_3.jpeg)

![](_page_42_Picture_109.jpeg)

CSE 444 - Spring 2019

### **Details**

- Case insensitive:
	- Same: SELECT Select select
	- Same: Product product
	- Different: 'Seattle' 'seattle'
- Constants:
	- 'abc' yes
	- "abc" no

### Eliminating Duplicates

![](_page_44_Figure_1.jpeg)

Compare to:

![](_page_44_Figure_3.jpeg)

### Ordering the Results

SELECT pname, price, manufacturer FROM Product WHERE category='gizmo' AND price > 50 ORDER BY price, pname

Ties are broken by the second attribute on the ORDER BY list, etc.

Ordering is ascending, unless you specify the DESC keyword.

### Joins

Product (pname, price, category, manufacturer) Company (cname, stockPrice, country)

Find all products under \$200 manufactured in Japan; return their names and prices.

![](_page_46_Picture_52.jpeg)

### Tuple Variables

![](_page_47_Figure_1.jpeg)

### Nested Queries

- **Nested query**
	- Query that has another query embedded within it
	- The embedded query is called a **subquery**
- Why do we need them?
	- Enables to refer to a table that must itself be computed
- Subqueries can appear in
	- WHERE clause (common)
	- FROM clause (less common)
	- HAVING clause (less common)

### Subqueries Returning Relations

Company(name, city) Product(pname, maker) Purchase(id, product, buyer)

Return cities where one can find companies that manufacture products bought by Joe Blow

![](_page_49_Picture_63.jpeg)

### Subqueries Returning Relations

You can also use: s > ALL R  $s$  > ANY R

### EXISTS R

Product ( pname, price, category, maker)

Find products that are more expensive than all those produced

By "Gizmo-Works"

WHERE maker='Gizmo-Works') SELECT name FROM Product WHERE price > ALL (SELECT price FROM Purchase

### Correlated Queries

Movie (title, year, director, length)

Find movies whose title appears more than once.

![](_page_51_Figure_3.jpeg)

Note (1) scope of variables (2) this can still be expressed as single SFW

## Aggregation

SELECT avg(price) FROM Product WHERE maker="Toyota" SELECT count(\*) FROM Product WHERE year > 1995

SQL supports several aggregation operations: sum, count, min, max, avg

Except count, all aggregations apply to a single attribute

# Grouping and Aggregation

![](_page_53_Figure_1.jpeg)

Conceptual evaluation steps:

- 1. Evaluate FROM-WHERE, apply condition C1
- 2. Group by the attributes  $a_1,...,a_k$
- 3. Apply condition C2 to each group (may have aggregates)
- 4. Compute aggregates in S and return the result

Read more about it in the book...

### From SQL to RA

### From SQL to RA

Product(pid, name, price) Purchase(pid, cid, store) Customer(cid, name, city)

> SELECT DISTINCT x.name, z.name FROM Product x, Purchase y, Customer z WHERE x.pid = y.pid and y.cid = y.cid and x.price  $> 100$  and z.city = 'Seattle'

### From SQL to RA

![](_page_56_Figure_1.jpeg)

58

![](_page_57_Figure_0.jpeg)

### Extended RA: Operators on Bags

- Duplicate elimination  $\delta$
- Grouping  $\gamma$
- Sorting  $\tau$

## Logical Query Plan

![](_page_59_Figure_1.jpeg)

### Typical Plan for Block (1/2)

![](_page_60_Figure_1.jpeg)

![](_page_61_Figure_0.jpeg)

### Benefits of Relational Model

- Physical data independence
	- Can change how data is organized on disk without affecting applications
- Logical data independence
	- Can change the logical schema without affecting applications (not 100%... consider updates)

### Query Evaluation Steps Review

![](_page_63_Figure_1.jpeg)